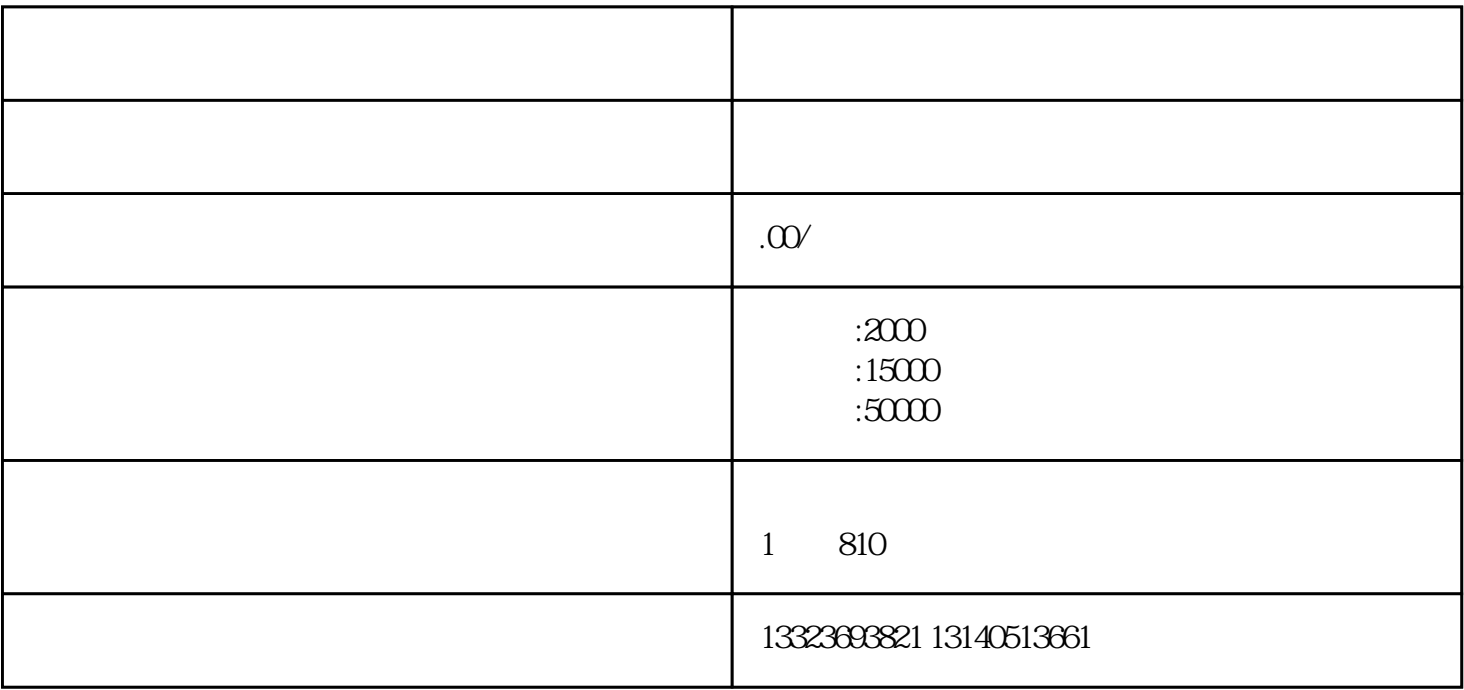

 $1$ 

2。确定预算

3。团队选择